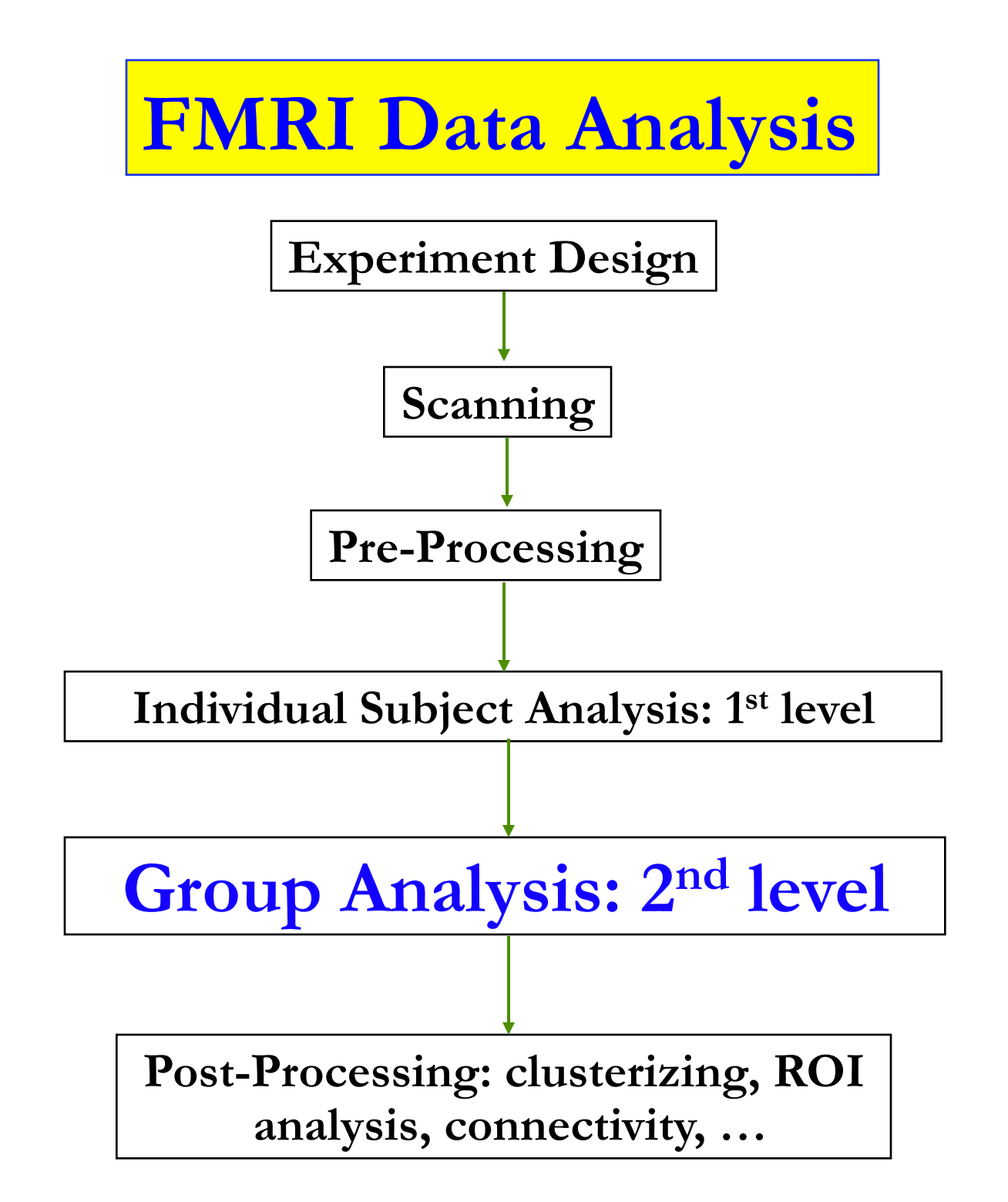

### •**Overview**

- Why do we need to do group analysis?
- Fixed-effects analysis
- Mixed-effects analysis
	- Nonparametric approach
		- o **3dWilcoxon, 3dMannWhitney**, **3dKruskalWallis**, **3dFriedman**
	- Parametric approach
- Traditional parametric analysis
	- **EUse effect size only: linear combination of regression coefficients (** $\beta$ **)**

o **3dttest, 3dANOVA/2/3, 3dRegAna, GroupAna, 3dLME** 

- New group analysis method
	- $\nu$ Both effect size and precision: mixed-effects meta analysis (MEMA)

o **3dMEMA** 

### •**Group Analysis: Fixed-Effects Analysis**

- Number of subjects *n* < 6
- Case study: difficult to generalize to whole population
- Simple approach (**3dcalc**)

 $\triangleright t = \sum t_{ii} / \sqrt{n}$ 

Sophisticated approach

Fixed-effects meta analysis (**3dcalc**): weighted least squares

 $\triangleright \boldsymbol{\beta} = \sum w_i \boldsymbol{\beta}_i / \sum w_i$  $\triangleright t = \beta \sum w_i / \sqrt{n}, w_i = t_i / \beta_i$  = weight for *i*th subject

Direct fixed-effects analysis (**3dDeconvolve/3dREMLfit**)

Combine data from all subjects and then run regression

### •**Group Analysis: Mixed-Effects Analysis**

- Non-parametric approach
	- $\geq 4$  < number of subjects < 10
	- No assumption of data distribution (e.g., normality)
	- statistics based on ranking
	- Individual and group analyses: separate
- Parametric approach
	- $\triangleright$  Number of subjects  $> 10$
	- Random effects of subjects: usually Gaussian distribution
	- Individual and group analyses: separate

### •**Mixed-Effects: Non-Parametric Analysis**

- Programs: roughly equivalent to permutation tests
	- **3dWilcoxon** (~ paired *t*-test)
	- **3dMannWhitney** (~ two-sample *t*-test)
	- **3dKruskalWallis** (~ between-subjects with **3dANOVA**)
	- **3dFriedman** (~one-way within-subject with **3dANOVA2**)
- Pros: Less sensitive to outliers (more robust)
- Cons
	- Multiple testing correction **limited** with FDR (**3dFDR**)
	- **Example 1** Less flexible than parametric tests
		- o Can't handle complicated designs with more than one fixed factor
		- o Can't handle covariates

#### • **Mixed-Effects: Basic concepts in parametric approach**

#### **P** Fixed factor/effect

- $\kappa$  Treated as a fixed variable (constant) in the model
	- Categorization of experiment conditions (modality: visual/audial)
	- $\triangleright$  Group of subjects (gender, normal/patients)
- $\epsilon$  All levels of the factor are of interest
- $\epsilon$  Fixed in the sense statistical inferences
	- $\triangleright$  apply only to the specific levels of the factor
	- $\ge$  don't extend to other potential levels that might have been included

#### Random factor/effect

- $\epsilon$  Treated as a random variable in the model: exclusively subject in FMRI
	- $\triangleright$  average + effects uniquely attributable to each subject: *e.g.*  $N(\mu, \sigma^2)$
- $\epsilon$  Each individual subject is of NO interest
- $\kappa$  Random in the sense
	- $\triangleright$  subjects serve as a random sample (representation) from a population
	- $\triangleright$  inferences can be generalized to a hypothetical population

### •**Mixed-Effects: Mixed-Effects Analysis**

#### Programs

- **3dttest** (one-sample, two-sample and paired *t*)
- **3dANOVA** (one-way between-subject)
- **3dANOVA2** (one-way within-subject, 2-way between-subjects)
- **3dANOVA3** (2-way within-subject and mixed, 3-way between-subjects)
- **3dRegAna** (regression/correlation, plus covariates)
- **GroupAna** (Matlab package for up to 5-way ANOVA)
- **>3dLME** (R package for all sorts of group analysis)
- **3dMEMA** (R package for meta analysis, t-tests plus covariates)

### •**Mixed-Effects: Which program should I use?**

- Two perspectives: batch vs. piecemeal
	- Experiment design
		- Factors/levels, balancedness
			- \* ANOVA: main effects, interactions, simple effects, contrasts, …
			- \* Linear mixed-effects model
		- Most people are educated in this traditional paradigm!
		- Pros: get everything you want in one batch model
		- Cons: *F*-stat for main effect and interaction is difficult to comprehend sometimes: a condensed/summarized test with vague information when levels/factors greater than 2 (**I don't like** *F***-test personally!!! Sorry, Ronald A. Fisher…**)
	- > Tests of interest
		- Simple and straightforward: Focus on each individual test, attack one at a time!
		- Mainly *t*-stat: one-sample, paired, two-sample
		- All main effects and interactions can be broken into multiple *t*-tests

### •**Jack of All Trades** (well, almost): **3dttest**

- Basic usage
	- One-sample *t*
		- $\triangleright$  One group: simple effect; Example: 15 subjects under condition *A* with  $H_0$ :  $\mu_A = 0$
	- Two-sample *t*
		- $\triangleright$  Two groups: Compare one group with another
		- ~ 1-way between-subject (**3dANOVA2 -type 1**)
		- Unequal sample sizes allowed
		- Homoskedasticity vs. heteroskedasticity: **-unpooled**
		- $\triangleright$  Example: 15 TD subjects vs. 13 autism subjects H<sub>0</sub>:  $\mu_A = \mu_B$

Paired *t*

- $\triangleright$  Two conditions of one group: Compare one condition with another
- ~ one-way within-subject (**3dANOVA2 -type 3**)
- $\triangleright$   $\sim$  one-sample t on individual contrasts
- $\triangleright$  Example: Difference of visual and auditory conditions for 10 subjects with  $H_0$ :  $\mu_V = \mu_A$
- Output: 2 values (effect and *t*)
- Versatile program: Most tests can be done with **3dttest** piecemeal vs. bundled
- **-mask** option unavailable but desirable!

• **3dttest**: Example

```
• Paired t-test
```

```
3dttest -prefix ttest_V-A –paired \ 
    -set1 \ 
        'OLSQ.FP.betas+tlrc[1]' \ 
        'OLSQ.FR.betas+tlrc[1]' \ 
 …… 
        'OLSQ.GM.betas+tlrc[1]' \ 
    -set2 \ 
        'OLSQ.FP.betas+tlrc[0]' \ 
        'OLSQ.FR.betas+tlrc[0]' \ 
 …… 
        'OLSQ.GM.betas+tlrc[0]'
```
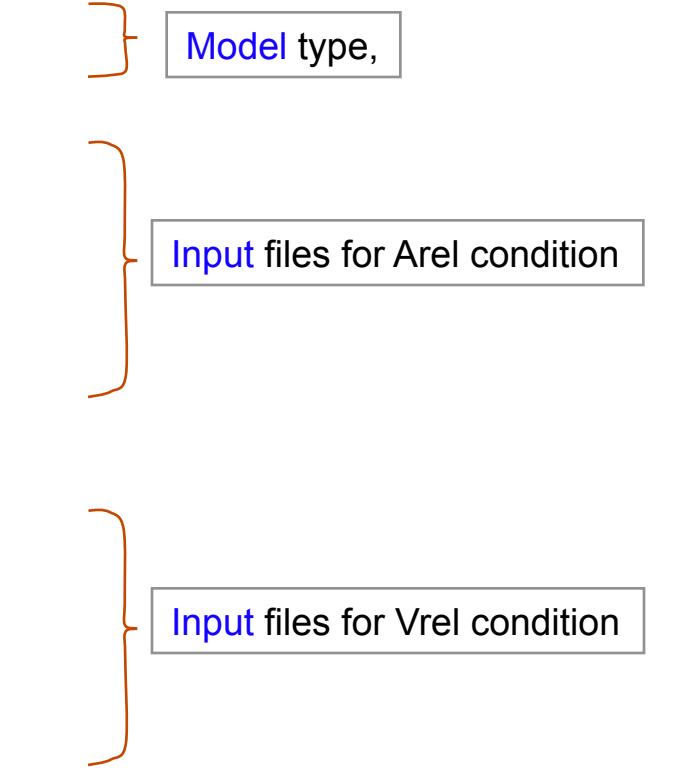

#### • **ANOVA program 1: 3dANOVA**

#### Generalization of two-sample *t*-test

- $\epsilon$  One-way between-subject: 2 or more groups of subjects
- $\nu H_0$ : no difference across all levels (groups)
- Examples of groups: gender, age, genotype, disease, *etc.*
- $\nu$  Unequal sample sizes allowed

#### Assumptions

 $\epsilon$  Normally distributed with equal variance across groups

Results: 2 values (% and *t*)

#### **3dANOVA** vs. **3dttest**

- $\epsilon$  Equivalent with 2 levels (groups) if equal variance is assumed
- More than 2 levels (groups): Can run multiple two-sample *t*-test
- **3dttest** allows heteroscedasticity (unequal variance across groups)

#### • **ANOVA program 2**: **3dANOVA2**

Designs

One-way within-subject (**type 3**)

Major usage

- $\geq$  Compare conditions in one group
- Extension and equivalence of paired *t*
- Two-way between-subjects (**type 1**)
	- $\geq 1$  condition, 2 classifications of subjects
	- Extension and equivalence two-sample *t*
	- Unbalanced designs disallowed: Equal number of subjects across groups

Output

- Main effect (**-fa**): *F*
- $\nu$  Interaction for two-way between-subjects ( $-\text{fab}$ ): *F*

 $\epsilon$  Contrast testing

- Simple effect (**-amean**)
- 1st level (**-acontr, -adiff**): among factor levels
- $\geq 2^{nd}$  level (interaction) for two-way between-subjects
- 2 values per contrast: % and *t*

#### • **3dANOVA2**: Example

- Two factors:  $A$  condition (fixed, 2 levels);  $B$  subject (random, 10 levels).
- Script s1.3dANOVA2 under  $\sim$ /AFNI\_data6/group\_results/

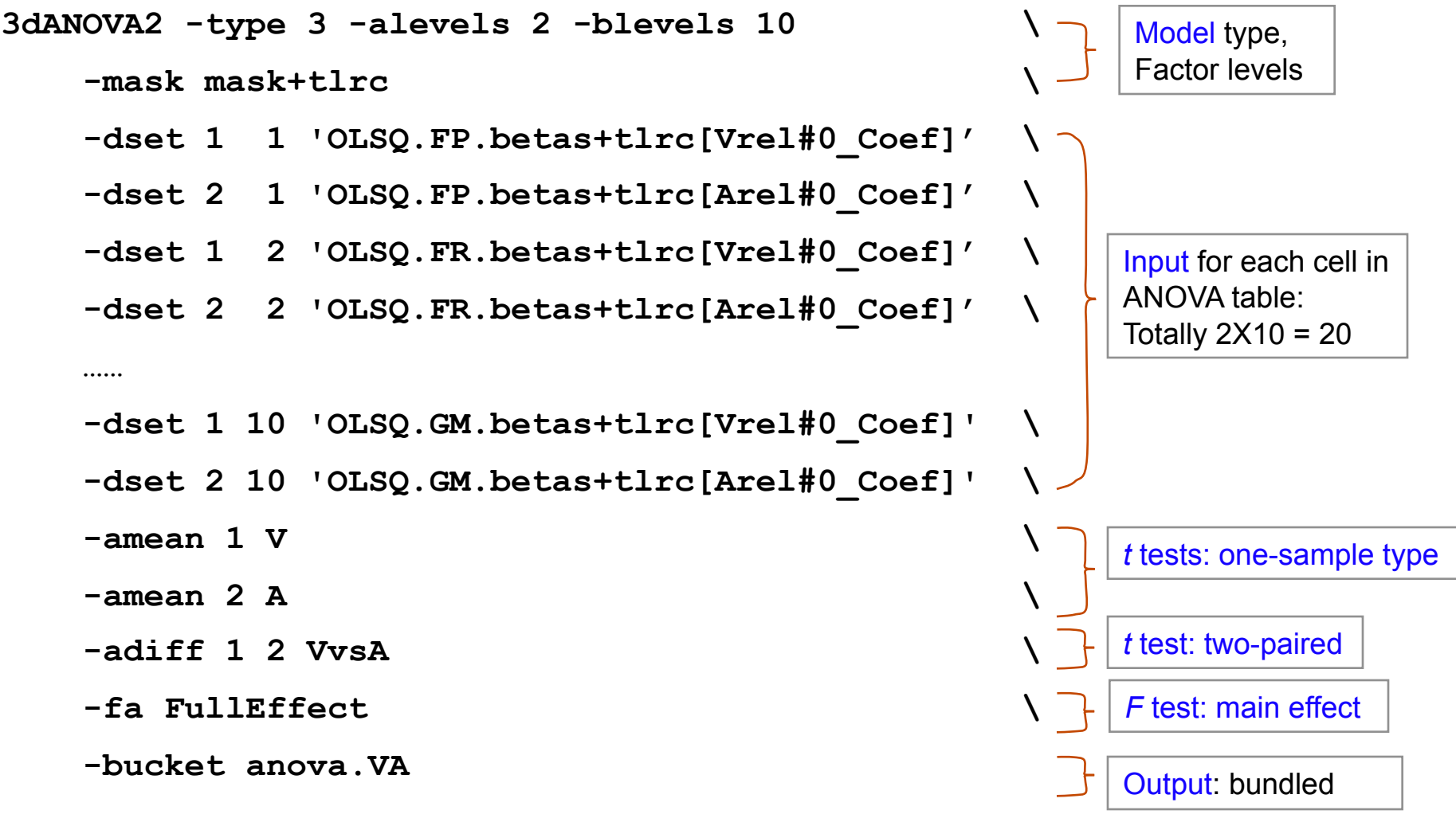

*All the F/t-tests here can be obtained with 3dttest!* 

### • **ANOVA program 3: 3dANOVA3**

Designs

- Two-way within-subject (**type 4**): Crossed design AXBXC
	- Generalization of paired *t*-test
	- $\geq$  <u>One</u> group of subjects
	- Two categorizations of conditions: A and B
- Two-way mixed (**type 5**): Nested design BXC(A)
	- $\triangleright$  Two or more groups of subjects (Factor A): subject classification, e.g., gender
	- $\geq$  <u>One</u> category of condition (Factor B)
	- Nesting: balanced
- Three-way between-subjects (**type 1**)
	- $>$  3 categorizations of groups
- Output
	- Main effect (**-fa and -fb**) and interaction (**-fab**): *F*
	- $\epsilon$  Contrast testing
		- 1st level: **-amean, -adiff, -acontr, -bmean, -bdiff, -bcontr**
		- 2nd level: **-abmean, -aBdiff, -aBcontr, -Abdiff, -Abcontr**
		- 2 values per contrast : % and *t*

#### • **ANOVA program 4**: GroupAna

**∌** Pros

- $\epsilon$  Matlab script package for up to 5-way ANOVA
- $\kappa$  Can handle both volume and surface data
- Can handle following unbalanced designs (two-sample *t* type):
	- $\geq$  3-way ANOVA type 3: BXC(A)
	- $\geq 4$ -way ANOVA type 3: BXCXD(A)
	- $\geq 4$ -way ANOVA type 4: CXD(AXB)

Cons

- $\epsilon$  Use a commercial packag: requires Matlab plus Statistics Toolbox
- $\epsilon$  Difficult to test and interpret simple effects/contrasts
- $\epsilon$  Complicated design, and compromised power
- $\kappa$  GLM approach (slow): heavy duty computation: minutes to hours
	- $\triangleright$  Input with lower resolution recommended
	- Resample with **adwarp -dxyz #** and **3dresample**
- **See http://afni.nimh.nih.gov/sscc/gangc for more info**

### •**Linear Mixed-Effects Analysis**: 3dLME

#### Pros

- $\nu$ R package: open source platform
- $\nu$  Linear mixed-effects (LME) modeling
- $\nu$  Versatile: handles almost all situations in one package
	- Unbalanced designs (unequal number of subjects, missing data, etc.)
	- ANOVA and ANCOVA, but unlimited factors and covariates
	- $\triangleright$  Able to handle HRF modeling with basis functions
	- Violation of sphericity: heteroscedasticity, variance-covariance structure
	- $\triangleright$  Model fine-tuning
- Cons
	- $\kappa$  High computation cost (lots of repetitive calculation)
	- $\epsilon$  Controversial regarding degrees of freedom
- P See http://afni.nimh.nih.gov/sscc/gangc/lme.html for more information

### • **Linear Mixed-Effects Analysis**: 3dLME

#### **Running LME: HRF modeled with 6 tents**

 $\epsilon$  Null hypothesis: no HRF difference between two conditions

```
Data:Volume \leftarrow either Volume or Surface
Output:test <-- any string (no suffix needed) 
MASK:Mask+tlrc.BRIK <-- mask dataset 
FixEff:Time-1 <-- model formula for fixed effects 
COV: <-- covariate list 
RanEff: 1 <-- random effect specification 
VarStr:weights=varIdent(form=~1|Time) <-- heteroscedasticity?
CorStr: correlation=corAR1(form=~Order|Subj) <-- correlation structure
SS: sequential \leftarrow sequential or marginal
Clusters:4 
Subj Time TimeOrder InputFile
Jim t1 1 contrastT1+tlrc.BRIK
Jim t2 2 contrastT2+tlrc.BRIK 
...... 
Jim t6 6 contrastT6+tlrc.BRIK
```
### Mixed-Effects Meta Analysis: 3dMEMA

### Requirements

R installment, plus 'snow' package for parallel computing

#### ■ 3 running modes

- □ Scripting: type '3dMEMA –help' at terminal to see usage
- Sequential/interactive mode inside R: source("~/abin/3dMEMA.R")
- Batch (if answers known): R CMD BATCH Cmds.R myDiary &

#### Pros

- □ Makes more sense: better statistical properties
- $\Box$  Likely more statistically powerful
- $\Box$  Less prone to outliers
- **Provides more diagnostic measures**
- $\Box$  Can include covariates in the analysis

#### Cons

- Longer runtime
- □ Can't handle sophisticated situations: basis functions, ANOVAs, ...

### 3dMEMA: example-scripting

Paired test: visual-reliable vs. auditory-reliable (script **s4.3dMEMA.V-A** under AFNI\_data6/group\_results/

```
3dMEMA -prefix mema V-A -mask mask+tlrc -jobs 4 -max zeros 3
    -conditions Vrel Arel –Hktest -model_outliers \
 -set Arel \
       FP 'REML.FP.bt+tlrc[2]' 'REML.FP.bt+tlrc[3]' \
       FR 'REML.FR.bt+tlrc[2]' 'REML.FR.bt+tlrc[3]' \
 ……
       GK 'REML.GK.bt+tlrc[2]' 'REML.GK.bt+tlrc[3]' \
      GM 'REML.GM.bt+tlrc[2]' 'REML.GM.bt+tlrc[3]'
-set Vrel \setminus FP 'REML.FP.bt+tlrc[0]' 'REML.FP.bt+tlrc[1]' \
       FR 'REML.FR.bt+tlrc[0]' 'REML.FR.bt+tlrc[1]' \
 ……
       GK 'REML.GK.bt+tlrc[0]' 'REML.GK.bt+tlrc[1]' \
       GM 'REML.GM.bt+tlrc[0]' 'REML.GM.bt+tlrc[1]'
```
## 3dMEMA: example-interactive/batch

- One-sample test: visual-reliable
- Sequential/interactive mode on R prompt
	- <sup>o</sup> Demo here
- > Batch mode: R CMD BATCH scriptCMD.R myDiary.txt &
	- <sup>o</sup> Remote running: nohup R CMD BATCH scriptCMD.R myDiary.txt &

## 3dMEMA: comparison with 3dttest

**Majority of significant voxels with 3dMEMA gained power with a** threshold of 2.0 for *t*(30)

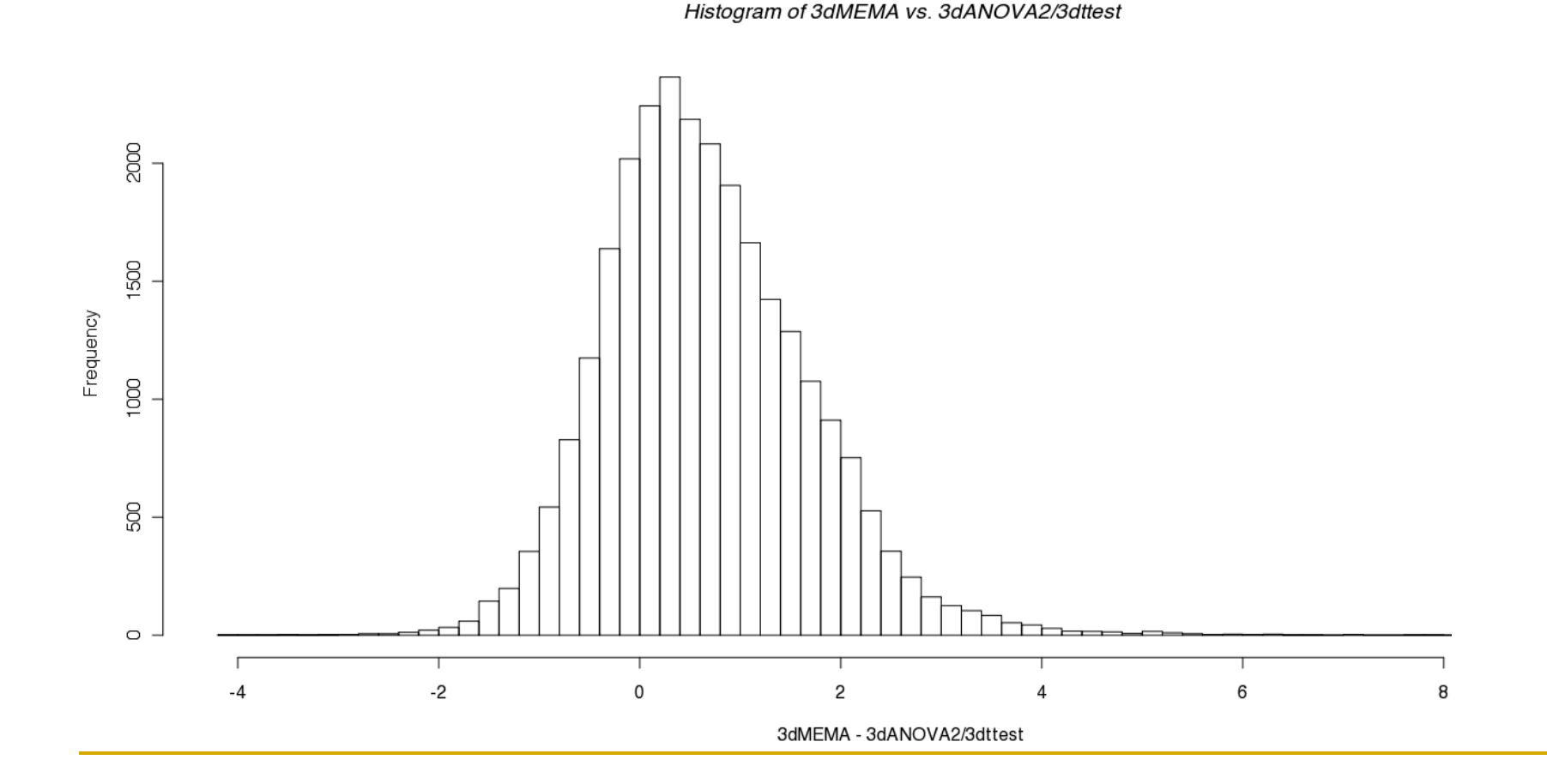

## 3dMEMA: comparison with 3dttest

 Majority of significant voxels with 3dMEMA gained power (**red**: 3dMEMA higher; **blue**: 3dttest higher) with a threshold of 2.0 for *t*(9).

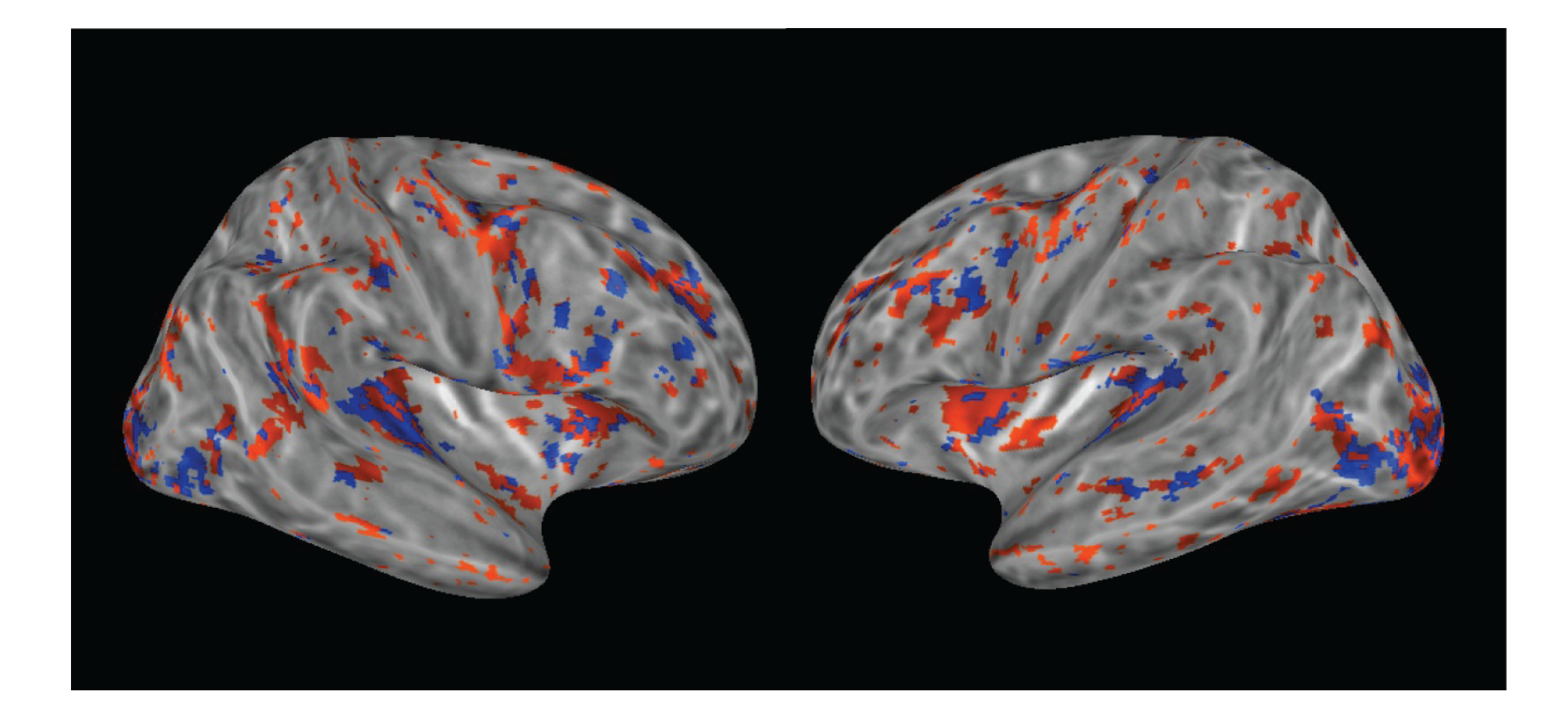

## Why new group analysis approach?

- Our ultimate goal is not just to gain statistical power
- Old group analysis approach
	- Take β's from each subject, and run *t*-test, AN(C)OVA, LME

#### Three assumptions

- <sup>o</sup> Within/intra-subject variability (standard error, sampling error) is relatively small compared to cross/between/inter-subjects variability
- <sup>o</sup> Within/intra-subject variability roughly the same across subjects
- <sup>o</sup> Normal distribution for cross-subject variability (no outliers)
- □ Violations seem everywhere: violating either can lead to suboptimal/invalid analysis
	- $\epsilon$  Common to see 40% up to 100% variability due to within-subject variability
	- <sup>o</sup> Non-uniform within/intra-subject variability across subjects

## How can we do it differently?

- For each effect estimate ( $\beta$  or linear combination of  $\beta$ 's)
	- Information regarding our confidence about the effect?
		- Reliability/precision/efficiency/certainty/confidence: standard error (SE)!
		- Smaller SE  $\rightarrow$  higher reliability/precision/efficiency/certainty/confidence
		- SE of an effect  $=$  estimated standard deviation  $(SD)$  of the effect
	- *t*-statistic of the effect
		- Signal-to-noise or effect vs. uncertainty:  $t = \beta / SE$
		- SE contained in *t*-statistic: SE =  $\beta/t$
	- **Trust those**  $\beta$ **'s with high reliability/precision (small SE) through** weighting/compromise
		- $\beta$  estimate with high precision (lower SE) has more say in the final result
		- $\beta$  estimate with high uncertainty gets downgraded

## Differentiate effects based on precision

- **Dealing with outliers** 
	- Unreliable estimate (small *t*): small/big β + big SE
		- Will automatically be downgraded
		- May still slightly bias cross-subjects variability estimate to some extent, leading to unfavorable significance testing, but much better than conventional approach
	- $\Box$  Reliable estimate (big *t*): small/big *β* + small SE
		- Weighting only helps to some extent: if one subject has extremely small SE (big *t*), the group effect may be dominated by this subject
		- Needs delicate solutions: fundamentally why outliers?
			- Brain level: Considering ovariate(s)? Grouping subjects?
			- Singular voxels: special modeling on cross-subject variance

# Running 3dMEMA

- Currently available analysis types (+ covariates allowed)
	- □ One-sample: one condition with one group
	- Two-sample: one condition across 2 groups with homoskedasticity (same variability)
	- □ Paired-sample: two conditions with one group
	- Two-sample: one condition across 2 groups with heteroskedasticity (different variability)
- Output
	- Group level: % signal change + Z/t-statistic,  $\tau^2 + Q$
	- Individual level:  $\lambda + Z$  for each subject
- **Nodes** 
	- **Scripting**
	- Sequential mode on terminal
	- Batch mode: R CMD BATCH cmds.R diary.txt &

## 3dMEMA limitations

- **Basis functions?** 
	- **Stick with 3dLME for now**
- **ANOVA?** 
	- Extension difficult
	- *t*-tests should be no problem
	- *F*-tests?
		- <sup>o</sup> Some of them boil down to *t*-tests, for example: *F*-test for interaction between A and B (both with 2 levels) with "3dANOVA3 -type 5…": equivalent to *t*-test for (A1B1-A1B2)-(A2B1-A2B2) or (A1B1-A2B1)- (A1B2-A2B2), but we can say more with *t* than *F*: a positive *t* shows A1B1-A1B2 > A2B1-A2B2 and A1B1-A2B1 > A1B2-A2B2
		- <sup>o</sup> Do something for other *F* in the future?

### Covariates

### Covariates

- $\Box$  May or may not be of direct interest
- **□** Confounding, nuisance, or interacting variables
- Subject-level (vs. trial-level: handled via amplitude modulation)
- $\Box$  Controlling for variability in the covariate
- **□** Continuous or discrete?
- One-sample model  $y_i = \alpha_0 + \alpha_1 x_i + \delta_i + \varepsilon_i$ , for *i*th subject
- $\alpha_0 + \alpha_1 x_{1i} + \alpha_2 x_{2i} + \alpha_3 x_{3i} + \delta_i + \varepsilon_i$
- **Examples** 
	- Age, IQ, brain volume, cortex thickness
	- **B**ehavioral data

### Handling covariates: one group

- **Q** Centering: tricky business (using age as an example)  $\sigma$ <sub>*y<sub>i</sub>*</sub> =  $\alpha_0 + \alpha_1 x_i + \delta$ <sub>*i*</sub> +  $\varepsilon$ , for *i*th subject
	- Interested in group effect  $\alpha_0$  ( $x=0$ ) while controlling (partialling out) *x*
	- $\alpha_1$  slope (change rate):  $\%$  signal change per unit of  $\alpha$
	- Interpretability: group effect  $\alpha_0$  at what value of *x*: mean or any other value?

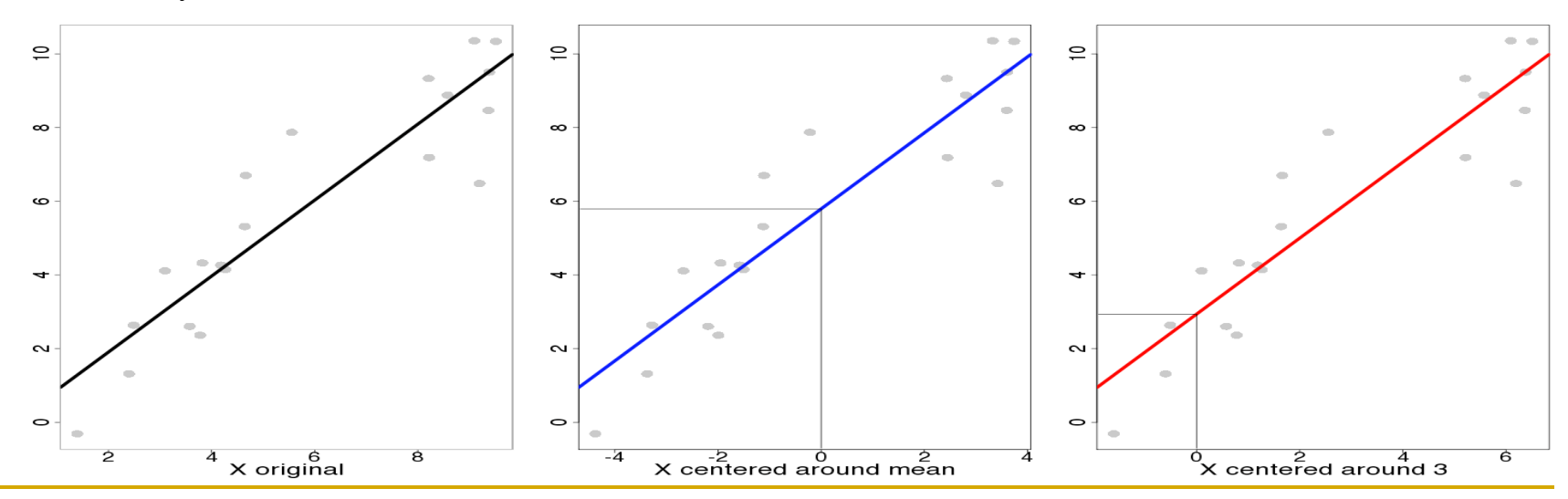

## Covariates: trickier with 2 groups

### **Q** Center and slope

- $\sigma$   $y_i = \alpha_0 + \alpha_1 x_{1i} + \alpha_2 x_{2i} + \alpha_3 x_{3i} + \delta_i + \varepsilon$ , for *i*th subject
	- $x_1$ : group indicator
	- $x_2$ : covariate
	- *x*3: group effect in slope (interaction btw group and covariate)
- What we're interested
	- Group effects  $\alpha_0$  and  $\alpha_1$  while controlling covariate
- $\Box$  Interpretability
	- Center
		- Group effect  $\alpha_0$  and  $\alpha_1$  at what covariate value?
		- □ Same or different center across groups?
	- Slope
		- as same ( $\alpha_3=0$ ) or different ( $\alpha_3\neq 0$ ) slope across groups

### Covariates: scenarios with 2 groups

- **□** Center and slope (again using age as an example)
	- $\sigma$   $y_i = \alpha_0 + \alpha_1 x_{1i} + \alpha_2 x_{2i} + \alpha_3 x_{3i} + \delta_i + \varepsilon_i$ , for *i*th subject
	- Interpretability
		- Same center and slope  $(\alpha_3=0)$
		- Different center with same slope  $(\alpha_3=0)$
		- Same center with different slope  $(\alpha_3 \neq 0)$
		- Different center and slope  $(\alpha_3 \neq 0)$

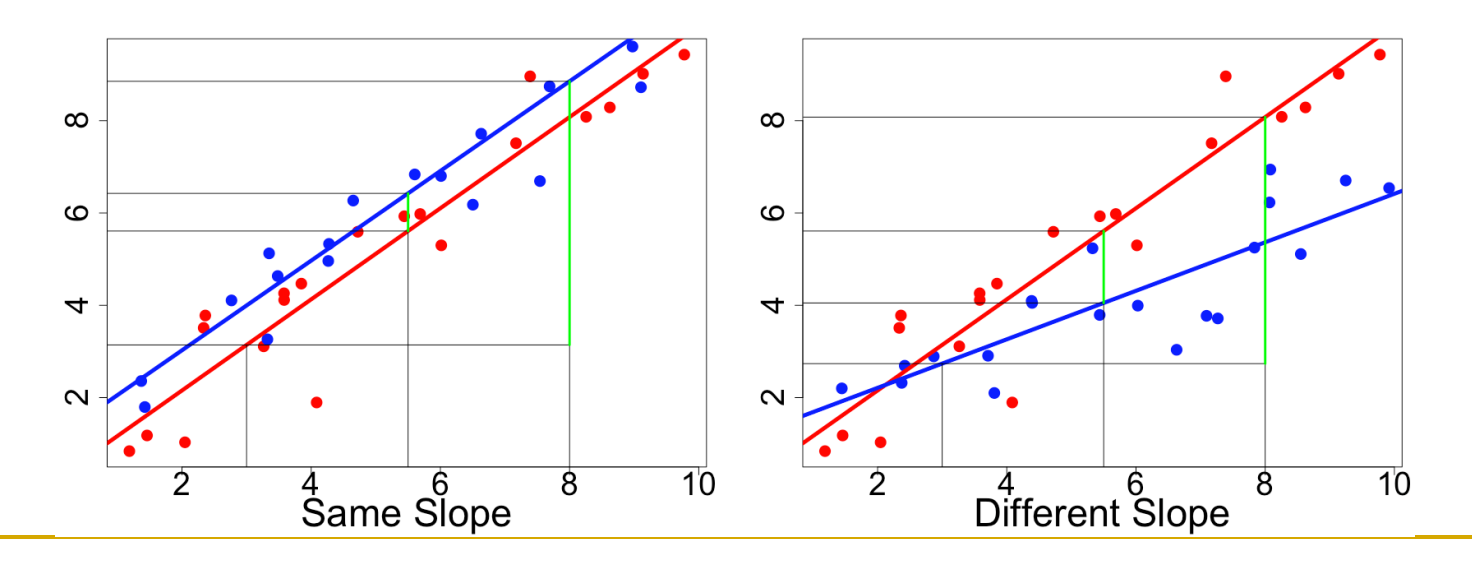

### Start simple: one-sample test

- Random-effects:  $y_i = \theta_i + \varepsilon_i = \alpha_0 + \delta_i + \varepsilon_i$ , for *i*th subject
	- *yi* : β or linear combination (contrast) of β*'*s from *i*th subject
	- <sup>θ</sup>*<sup>i</sup>* =*α*0+<sup>δ</sup>*<sup>i</sup>* : "true" individual effect from *i*th subject
	- *α***<sub>0</sub>: group effect we'd like to find out**
	- **□**  $\delta$ <sub>*i*</sub>: deviation of *i*th subject from group effect *α*<sub>0</sub>, *N*(0, *τ*<sup>2</sup>)
	- $\sigma_i$ : sample error from *i*th subject, *N*(0,  $\sigma_i^2$ ),  $\sigma_i^2$  known!
- Special cases
	- $\sigma_i^2$ =0 reduced to conventional group analysis: One-sample *t*:  $y_i$  =  $\pmb{\alpha}_0 + \pmb{\delta}_i$
	- *δ*<sup>*j*=0 (**τ**<sup>2</sup>=0) assumed in fixed-effects (FE) model: Ideally we could find</sup> out all possible explanatory variables so only an FE model is necessary!
- Mature meta analysis tools for this simple model
	- $\Box$  Broadly used in clinical trials/epidemiology in recent 20 yrs
	- A special case of linear mixed-effects model

## MEMA with one-sample test

Random-effects:  $y_i = \alpha_0 + \delta_i + \varepsilon_i$ , for *i*th subject

- $\sigma_j \sim N(0, \tau^2), \varepsilon_j \sim N(0, \sigma_i^2), \sigma_i^2$  known,  $\tau^2$  unknown
- What can we achieve?
	- $\Box$  Null hypothesis about group effect *H*<sub>0</sub>:  $\alpha_0 = 0$
	- **Checking group heterogeneity**  $H_0$ **:**  $\tau^2 = 0$
	- Any outliers among the subjects? Adding some confounding variable(s)? Grouping subjects?
- $\Box$  We know  $\sigma_i^2$ , and pretend we also knew  $\tau^2$ , weighted least squares (WLS) gives
	- squares (w<sub>L</sub>O) gives<br>
	The "best" estimate  $\hat{\alpha}_0 = \frac{\sum w_i y_i}{\sum w_i}$ ∑*wi*  $,w_i = \frac{1}{2}$  $\tau^2 + \sigma_i^2$
	- **BLUE**: unbiased with minimum variance
- Wake up: Unfortunately we don't know  $\mathcal{T}^{2}$ !!!

## Solving MEMA in one-sample case

- Estimating  $\tau^2$ : a few approaches
	- Method of moment (MoM) DSL
	- Maximum likelihood (ML)
	- Restricted/residual/reduced/marginal ML (REML): 3dMEMA
- **Statistical testing** 
	- **□** Group effect  $\alpha_0$ =0:  $Z = \frac{\sum w_i y_i}{\sqrt{N}}$ ∑*wi*  $\cong$  *N*(0,1), *w*<sub>i</sub> =  $\frac{1}{\sqrt{2}}$  $\tau^2 + \sigma_i^2$ 
		- Wald or *Z*-test: assume enough subjects with normal distributions
		- Go with *t*-test when in doubt
	- **Heterogeneity test**  $\tau^2=0$ **:**  $\overline{\phantom{a}}$  $Q = \sum_{i=1}^{n} \frac{(y_i - \hat{\alpha}_0)^2}{2}$  $\sigma_i^2$ *i*=1 *n*  $\sum \frac{(y_i - \alpha_0)}{\sigma^2} \sim \chi^2(n-1)$
	- Outlier identification for each subject through *Z*-statistic

### We don't limit ourselves to simple case

- $\boldsymbol{\alpha}_j = \boldsymbol{\alpha}_0 + \boldsymbol{\alpha}_1 \mathbf{x}_{i1} + \ldots + \boldsymbol{\alpha}_{ip} \mathbf{x}_{ip} + \boldsymbol{\delta}_i + \boldsymbol{\varepsilon}_i$ , for *i*th subject
	- Mixed-effects model or meta regression
	- *yi* : β or linear combination (contrast) of β*'*s from *i*th subject
	- $\alpha_0$ : common group effect we'd like to find out
	- $\Box$  *x<sub>ij</sub>*: an indicator/dummy variable showing, for example, group to which *i*th subject belongs, level at which a factor lies, or a continuous variable such as covariate (e.g., age, IQ) (*j*=1,…,*p*)
	- $\bullet$   $\delta$ <sub>i</sub>: deviation of *i*th subject from group effect  $\alpha_0$ ,  $N(0, \tau^2)$
	- $\sigma_i$ : sample error from *i*th subject, *N*(0,  $\sigma_i^2$ ),  $\sigma_i^2$  known!
- □ Combine subjects into a concise model in matrix form

$$
\mathbf{u} \ \ \mathbf{y}_{n \times 1} = \mathbf{X}_{n \times p} \mathbf{a}_{p \times 1} + \mathbf{\delta}_{n \times 1} + \mathbf{\varepsilon}_{n \times 1}
$$

- $\mathbf{y} \sim N(\mathbf{X}\boldsymbol{\alpha}, \boldsymbol{\tau}^2\mathbf{I}_n + \mathbf{V}), \mathbf{V} = \text{diag}(\boldsymbol{\sigma}_1, \dots, \boldsymbol{\sigma}_n)$  known,  $\boldsymbol{\tau}^2$  unknown
- **E** Estimate  $\alpha$  and  $\tau^2$  simultaneously via maximizing REML

# Dealing with outliers

- Detection
	- □ Ideally we wish to account for anything until having no crosssubject variability:  $\tau^2 = 0!$
	- 4 quantities to check cross-subject variability
		- **Cross subject variability (heterogeneity)**  $\tau^2$
		- **Q** for  $H_0$ :  $\tau^2 = 0$
		- **I** Intra-class correlation (ICC):  $\lambda = \sigma_i^2/(\sigma_i^2 + \tau^2)$
		- *Z* statistic of <sup>ε</sup>*<sup>i</sup>*
- Modeling: how to handle outliers in the model?
	- □ Ignore those subjects with 2 s.d. away from mean?
		- Arbitrary: OK with data within 1.9 s.d.?
		- $\blacksquare$  How about when outliers occur at voxel level?
		- If throwing away outliers at voxel level, varying DFs across brain?

# Modeling outliers

- Modeling: how to handle outliers in the model?
	- Typically a Gaussian for subject deviation:δ*<sup>i</sup>* ~*N*(0, τ2)
	- With outliers, assume a Laplace (double exponential) distribution

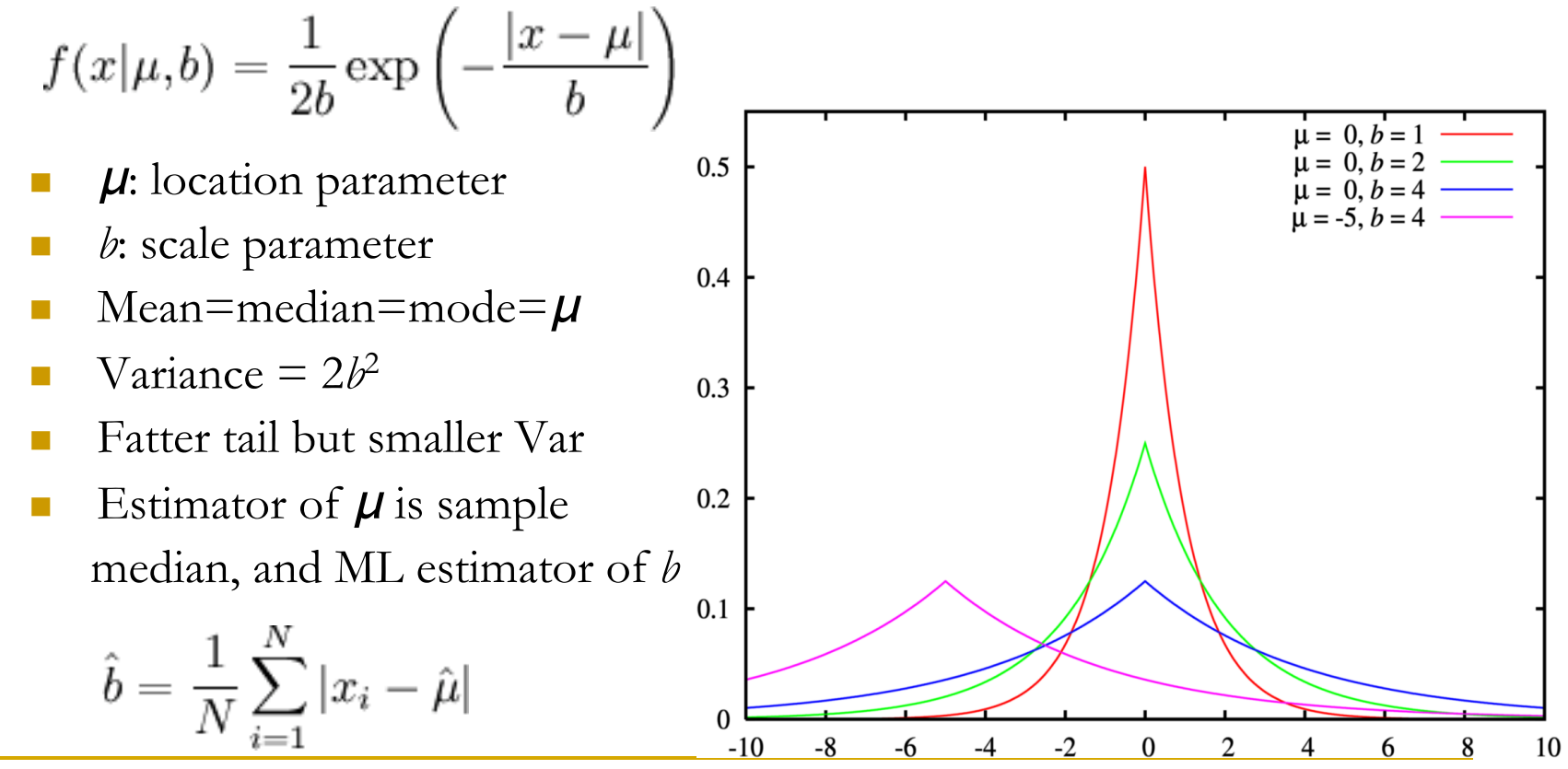

# Modeling outliers

- **□** Laplace distribution for outlier modeling
	- **D** No REML form
	- Go with ML: variance estimate  $\tau^2$  might be slightly underestimated
	- **Q** Computation cost: higher
	- Generally higher statistical power

# Moral of a story

- **Story** 
	- Strong activation at individual level and in ROI analysis failed to show up at group level
	- Result with 3dMEMA showed consistency with individual and ROI analysis
	- Magic power of 3dMEMA? Relatively robust to some (unreliable) outliers

#### Check brick labels for all input files

 foreach subj (S1 S2 S3 …) 3dinfo -verb \${subj}\_file+tlrc | grep 'sub-brick #0' end

++ 3dinfo: AFNI version=AFNI\_2008\_07\_18\_1710 (Jul 8 2009) [32-bit]  $-$  At sub-brick #0 'contr GLT#0 Coef' datum type is float:  $-0.78438$  to 0.867817  $-$  At sub-brick #0 'contr GLT#0 Coef' datum type is float:  $-0.444093$  to 0.501589 …

## Suggested preprocessing steps

 $\Box$  Input

- $\Box$   $\beta$  and *t*-statistic from each subject
- □ One sub-brick per input file (3dbucket)
- Some suggestions
	- Slice timing correction and volume registration
	- Aligning/warping to standard space
		- Avoid troubling step of warping on *t*-statistic
	- Smoothing: 3dBlurToFWHM
	- **D** Scaling
	- All input files, β and more importantly *t*-statistic, come from 3dREMLfit instead of 3dDeconvolve
	- No masking applied at individual level so that no data is lost at group level along the edge of (and sometimes inside) the brain

# Comparisons among FMRI packages

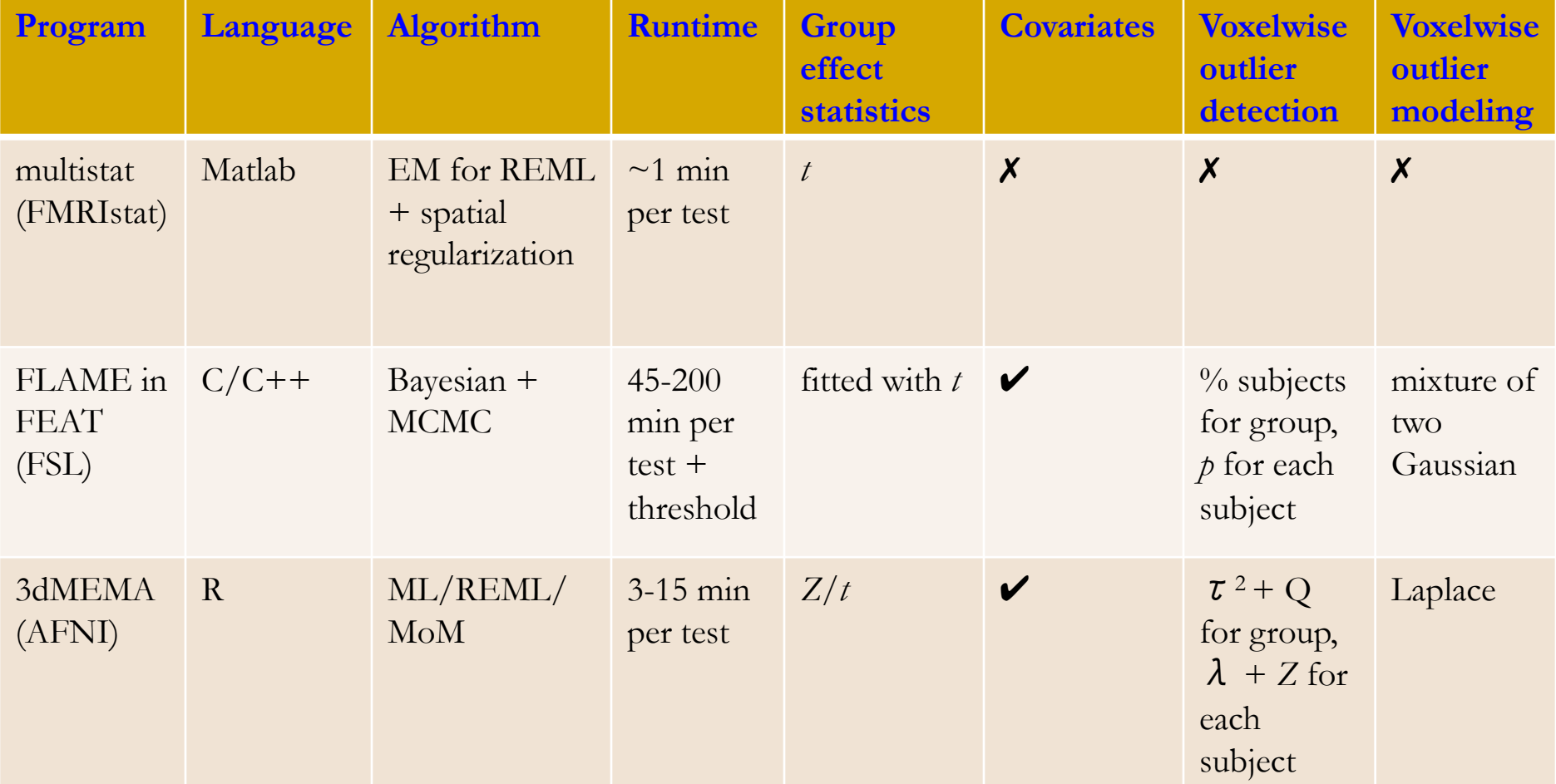

## Overview: 3dMEMA

- http://afni.nimh.nih.gov/sscc/gangc/MEMA.html
- Meta analysis: compromise between Bayesian and frequentist
	- Backbone: WLS + maximization of REML or ML of Laplace-Gauss
	- **Q** Currently available types
		- □ One-, two-, paired-sample test
		- $\Box$  Covariates allowed: careful with centering and interaction with groups
	- $\Box$  Output
		- Group level: group effect (% sigmal change) and statistics  $(Z/t)$ , cross-subject heterogeneity  $\tau^2$  and Q ( $\chi^2$ -test)
		- **Individual level:**  $\lambda + Z$  for each subject
	- Generally more powerful/valid than conventional approach
	- Relatively robust against most outliers
	- Moderate computation cost with parallel computing: 3-20 minutes
- **Limitations** 
	- Can't handle sophisticated types: multiple basis functions; *F*-test types
	- **Q** Computation cost